# Proteus 7.5 enfin disponible !

**Février/ Mars 2009**

**La version 7.5 de la CAO Proteus V7 est à présent disponible en téléchargement. Cette nouvelle version présente un certain nombre d'évolutions détaillées ci-dessous :**

**> Une version qui tient compte des remarques utilisateurs, en particulier :**

- Jeu d'options SPICE prédéfini.
- Affichage des dimensions de l'empreinte lors d'une recherche en bibliothèque.
- Mode pas à pas du code automatisé.
- Affichage du temps d'exécution entre les étapes pause/point d'arrêt.
- Option pour imprimer un PCB sur plusieurs pages.
- Choix des origines dans la commande 'Aller en X/Y'.
- Possibilité de spécifier un nom de fichier PCB par défaut.
- Chaînes de caractères étendues pour l'auteur, la révision, etc.
- Export direct de la description du fabricant et du code en stock vers la liste du matériel (BOM).
- Possibilité des rechercher les éléments en bibliothèque par le code en stock.
- Filtre pour ne visualiser que les composants qui possèdent un modèle de simulation.
- Support des pastilles CMS rectangulaires arrondies.
- Repères pour placement automatique.

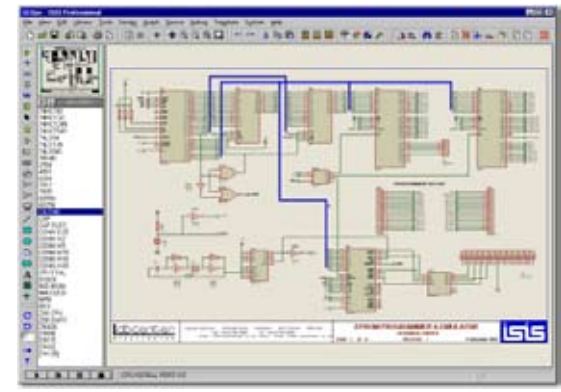

#### **>Gestion des plans de masse**

La version **7.5** de Proteus améliore la gestion des plans de masse. Labcenter a notamment introduit la possibilité de générer de manière automatique des zones imbriquées (zones de cuivre internes à d'autres zones de cuivre où une connexion viable existe). La logique pour déterminer les ilots (zones de cuivre sans connexion) a également été améliorée et la suppression d'ilots est à présent une option configurable.

# *Nouveaux modèles VSM*

- *PIC16F818 & PIC16F819*
- *PIC18F2480/2580/4480/4580*
- *PIC18F2585/2680/4585/4680*
- *PIC18F1230/1330*
- *-ATMEGA :*
- *169/329/3290/649/6490*
- *Proteus VSM pour 8086 & périphériques*
- *(8255, 8253, 8251 et 8279)*

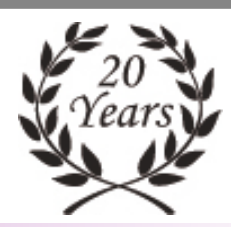

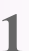

centei vww.labcenter.con

## **> Bibliothèque d'empreintes**

Proteus **7.5** inclut une implémentation complète du standard IPC-7351A pour composants CMS. Ceci comprend plus de 2000 empreintes, de la résistance de base jusqu'au BGA. Toutes les caractéristiques (dimensions, noms, repères placement automatique) respectent le standard IPC. Ces bibliothèques sont incluses en standard dans le produit. Les variantes générales sont déjà planifiés.

#### **> Bibliothèque de composants**

La version **7.5** inclut un jeu initial de nouveaux composants qui se poursuivra dans les prochaines releases.

Plus de 20000 nouveaux composants physiques ont été ajoutés, dont la plupart possèdent un modèle de simulation.

#### **Ceci comprend :**

- Résistances plusieurs tolérances et puissances – de Panasonic et Yageo.
- Varistors de Littlefuse.
- Trimmers résistifs de Bourns.
- Condensateurs divers.
- Inductances RF.
- Diodes, zeners, varicaps, commutateurs, etc.
- Composants, BJT, IGBT, JFET, DIAC, MOSFET, etc.

## **>Amélioration de recherche en bibliothéque**

La fonctionnalité de recherche en bibliothèque a été améliorée afin de la rendre plus flexible et de tenir compte des informations qui ont été ajoutées.

Il est possible de rechercher par mot clé de code en stock ou de bibliothèque en relation avec d'autres termes.

Par exemple une recherche avec 'user res' recherchera toutes les résistances dans les bibliothèques user, alors qu'une recherche 'digi user res 10k' ne sélectionnera que les résistances de 10k dont le code stock est digikey.

Les filtres catégorie, sous-catégorie et fabricant sont toujours disponibles.

# **> Scripts de débug EasyHDL**

La version 7.4 avait introduit les générateurs pilotables par scripts qui permettent de programmer un signal arbitraire qui sera ensuite injecté dans la simulation.

Ce concept a été étendu dans la version **7.5** afin d'autoriser le pas à pas pendant la simulation. La mise au point en pas à pas avec point d'arrêt et visualisation des variables est possible comme pour le debug du code du microprocesseur. Les générateurs EasyHDL utilisent un langage proche du BASIC et des exemples sont fournis avec le logiciel.

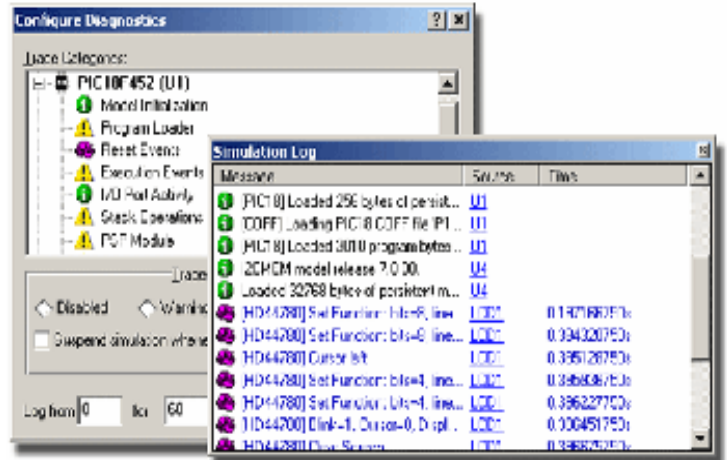

**MULIPOWER** est distributeur officiel de la CAO Proteus en France. Pour plus d'information, vous pouvez consulter notre site Internet à l'adresse suivante : www.multipower.fr **Contact presse** : amandine@multipower.fr